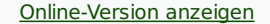

# www.Praxis-Theramedica.de

Besuchen Sie mich online!

Therapieverfahren - Gesundheitstipps - Kurse

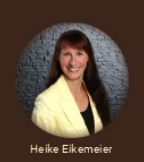

Manuelle Therapie Narbenbehandlung Naturmedizin

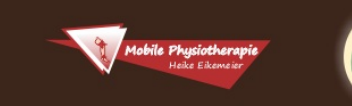

## **Newsletter Februar 2021**

**Guten Tag**, liebe(-r) {{ contact.VORNAME }} {{ contact.NACHNAME }}, unser Leben bleibt digital!

Sehen Sie die Vorteile für unser Leben, Beruf und Alltag? Oder überwiegen für Sie Nachteile: die fehlenden persönlichen Kontakte, die Treffen mit Freunden, Feiern und Präsenzkurse? Welche Gründe gibt es für Ihre Wahl? Warum sehen Sie eher Vor- oder Nachteile?

Lesen Sie, wie Sie Ihren Augen Gutes tun und viele weitere interessante Themen von Praxis Theramedica und der Mobilen Physiotherapie Heike Eikemeier.

Ich wünsche Ihnen gute Unterhaltung.

Meine Themen heute:

- [www.Praxis-Theramedica.de](file:///var/www/html/public/public/theme/version4/generated/CAMPAIGN_3074190_15.html#1) die neue Praxis-Homepage
- Jubiläum im Februar 1 Jahr Praxis [Theramedica](file:///var/www/html/public/public/theme/version4/generated/CAMPAIGN_3074190_15.html#2)
- Homeoffice Homeschooling [Gesundheitstipps](file:///var/www/html/public/public/theme/version4/generated/CAMPAIGN_3074190_15.html#3)
- [Gesundheit](file:///var/www/html/public/public/theme/version4/generated/CAMPAIGN_3074190_15.html#4) für die Augen
- Meine [Lieblings-Workout-Übung](file:///var/www/html/public/public/theme/version4/generated/CAMPAIGN_3074190_15.html#6) im Februar

### **Die neue Praxis-Homepage**

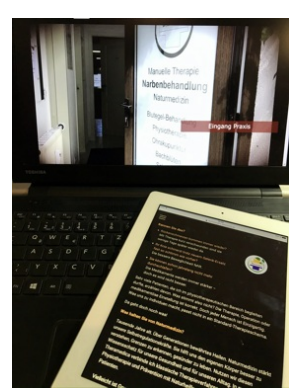

Passend zum Thema digitales Leben gibt es meine Homepages in einem Projekt. Alle Berufsgebiete sind unter einen zentralen URL **[www.Theramedica-Altenburg.de](https://www.theramedica-altenburg.de/)** zusammengefasst. Die Navigation der Webseite ermöglicht Ihnen aber separat Zugriff auf die Themen, die Sie gerade interessieren:

Was ist neu?

Alle Informationen zur Praxis Theramedica in Gerstenberg erreichen Sie direkt unter der Adresse **[www.Praxis-Theramedica.de](http://www.praxis-theramedica.de/)** .

Ich beschreibe Ihnen mein [Leistungsangebot](https://www.theramedica-altenburg.de/Ueber-mich/Theramedica/Leistungen/).

Es stehen verschiedene Flyer und Patienteninformationen für den Download kostenfrei zur Verfügung. Die Sprechzeiten sind genannt: Dienstag, Donnerstags und Freitag bin ich in der Praxis für Sie da. Bitte beachten Sie, dass Beratungen und Behandlungen nur nach [Terminvereinbarung](https://www.theramedica-altenburg.de/Kontakt/) möglich sind.

Informationen und Themen zur Mobilen Physiotherapie lesen Sie wie bisher unter **[www.Physiotherapie-Eikemeier.de](http://www.physiotherapie-eikemeier.de/)**. Leistungen und Kursinformationen können Sie hier finden. Die Arbeitszeiten der Mobile Physiotherapie (Montags und Mittwochs) finden Sie auch in diesem Bereich.

#### Gibt es noch mehr? Ja!

Zusätzlich erfahren Sie auf den neuen Seiten ein wenig über meine [Person](https://www.theramedica-altenburg.de/Ueber-mich/). Interaktionen sind möglich: Sie können mir und anderen Besuchern erzählen [warum](https://www.theramedica-altenburg.de/Blog/Stimmen-von-Patienten-und-Kursteilnehmern/) Sie zu mir kommen.

Im [Blog](https://www.theramedica-altenburg.de/Blog/) lesen Sie Neuigkeiten, Informationen zu Kursen und Veranstaltungen und können im Kommentar Ihre Meinung äußern. Und es gibt ganz viele Möglichkeiten, wie Sie mit mir [Kontakt](https://www.theramedica-altenburg.de/Kontakt/) aufnehmen können: ein [eMail-Formular](https://www.theramedica-altenburg.de/Kontakt/Kontaktformular/), das Formular [Terminvereinbarun](https://www.theramedica-altenburg.de/Kontakt/Praxis-Termin/)[g,](https://www.theramedica-altenburg.de/Online-Terminbuchung/) [Rückruf-Service](https://www.theramedica-altenburg.de/Kontakt/Rueckruf-Service/), die Online-

Terminvereinbarung, meine eMail-Adresse, Telefonnummern und Postanschrift. Schauen Sie doch einfach mal vorbei.

Besuchen Sie mich online!

**[www.Theramedica-Altenburg.de](https://www.theramedica-altenburg.de/)**

### **Jubiläum - 1 Jahr Praxis Theramedica**

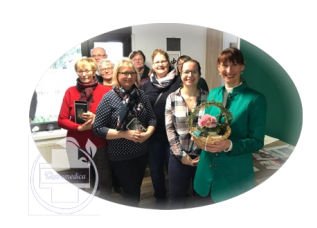

### **Erinnern Sie sich noch?**

Es ist noch gar nicht lange her, dass wir uns zur Neueröffnung meiner Praxis Theramedica in Gerstenberg trafen – eigentlich. Und doch sind bereits 371 Tage vergangen. So viele Dinge in unserem Alltag haben sich seitdem grundlegend verändert.

Zuerst möchte ich mich bei Ihnen, liebe Patienten und Kursteilnehmer bedanken, dass Sie mir in diesem letzten so ereignisreichen Jahr die Treue hielten. Viele positive Gedanken schrieben Sie mir, sprachen mich persönlich an und dachten an mich. Herzlichen Dank.

Auch ich denke oft an Sie, unsere Kurse, den "normalen Alltag".

Viele von Ihnen durfte ich wegen kleiner oder größerer gesundheitlicher Probleme bereits in meiner Praxis beraten und behandeln. Das ist mir Ansporn in Fort- und Weiterbildungen mein therapeutisches Wissen zu erweitern und neue wissenschaftliche Erkenntnisse zu erhalten.

Dieser Newsletter ist Teil meiner Veränderung. Konnte ich Ihnen im Jahr 2019 noch alles erzählen was es an Neuigkeiten gibt, so muss ich es Ihnen heute schreiben. Konnten wir uns Anfang 2020 beim Sportkurs noch gegenüberstehen, so musste es Anfang Januar 2021 mit dem Live-Sport die digitale Version sein.

Schauen wir gemeinsam was uns das Jahr 2021 noch bringt. Mehrere Ideen warten in meinen Schubladen bereits auf Umsetzung. Auf ins 2. Jahr Praxis Theramedica in Gerstenberg!

Haben Sie akute oder chronische Beschwerden, vereinbaren Sie einen Praxistermin. Alle Leistungen – egal ob Physiotherapie oder Heilpraktiker – stehen allen Patienten offen.

Und auch Wellness mit Wärmepackungen und Massagen wird sicher bald wieder möglich sein!

### **Homeoffice - Homeschooling - Gesundheitstipps**

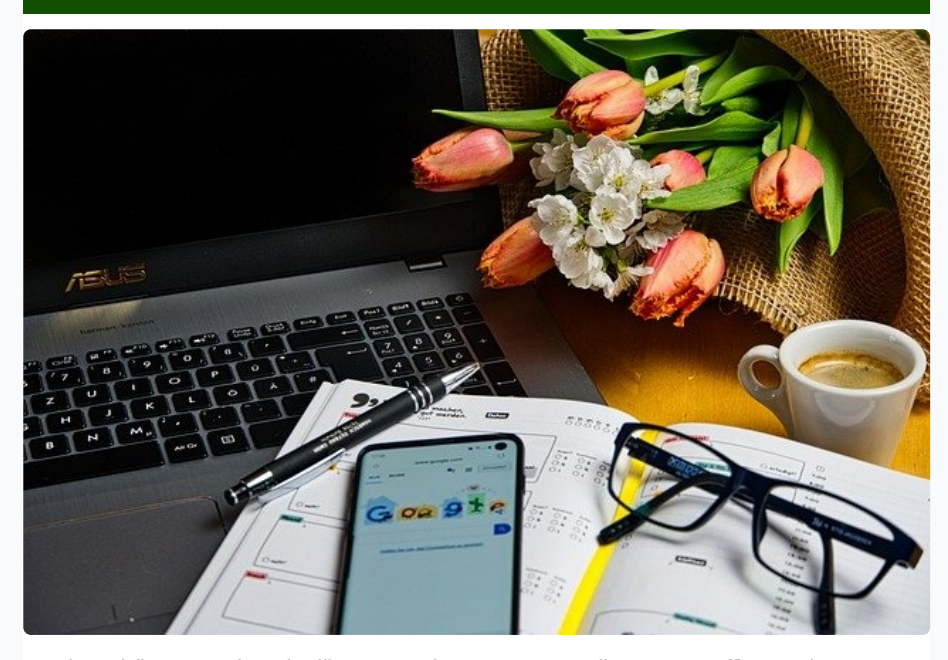

Sie gehören nun bereits längere Zeit zu unserem Alltag Homeoffice und Homeschooling.

Doch was auf den ersten Blick viele Vorteile bringt – beispielsweise den entfallenden Weg vom Wohn- zum Arbeitsort, die flexible Arbeitszeit, den eigenen Arbeitsrhythmus – hat auch Nachteile. Mancher von Ihnen weiß das heute aus Erfahrung.

Ablenkungen im eigenen Wohnumfeld sind allgegenwärtig:

- Hausarbeit
- TV / Telefon und Sozial Media
- Familie / Freunde und Haustiere
- Postboten und Nachbarn...

Und manchmal kommt es ganz schleichend zu einer Vermischung von Arbeit

und Freizeit, so dass die Produktivität eingeschränkt ist und leidet. Dann hat Ihr Arbeitgeber damit sicher ein Problem.

### **Was können Sie also tun, um die Motivation zu erhalten und optimale Ergebnisse zu erzielen?**

- 1. Wählen Sie einen festen Platz für Ihr Homeoffice. Aber Achtung: Der Platz sollte nicht im Schlafbereich sein!
- 2. Ihr Arbeitsplatz sollte hell sein, freundlich gestaltet und möglichst sortiert. Ein bisschen Grün, eine Pflanze, ein paar Blumen oder ein nettes Bild wirken Wunder.
- 3. Halten Sie auch im Homeoffice feste Arbeitszeiten ein und Planen Sie Arbeitsetappen.
- 4. Organisieren Sie feste Pausenzeiten! Stehen Sie in den Pausen auf, bewegen Sie sich, essen und trinken Sie!
- 5. Achten Sie auch im Homeoffice auf Ihre Kleidung und die Körperhygiene!

Ja, das alles machen Sie schon? Prima.

Dann unterstützen Sie Ihr Kind!

### **Wie kann ich mein Kind beim Lernen im Homeschooling unterstützen?**

- 1. Auch Ihr Kind sollte einen festen Arbeitsplatz / Schreibtisch haben. Mit den gleichen Grundanforderungen, die Sie an den eigenen Arbeitsplatz stellen.
- 2. Planen Sie ggf. gemeinsam die nächsten Lernschritte oder den nächsten Home-Schultag: Grundlagen lernen, Zeitpläne für einzelne Unterrichtsfächer, so dass nicht ein Thema den ganzen Tag bearbeitet wird, und belohnen Sie Ihr Kind für
- 3. Pausen gehören zum Lernen!

seine Leistungen!

- 4. Versuchen Sie Themen, die nicht gleich verstanden werden in kleine Lerneinheiten zu zerlegen!
- 5. Nutzen Sie alle Sinne zum Lernen: mündlich, schriftlich, visuell.
- 6. Vermeiden Sie "Auswendiglernen"!
	- Suchen Sie Oberbegriffe
	- gliedern Sie Themen
	- Lassen Sie sich vom Kind Zusammenhänge erklären
	- Eselsbrücken und Merksätze helfen beim Lernen ebenso wie graphische Darstellungen (wenn möglich).
- 7. Es ist sehr wichtig, dass Sie mit Ihrem Kind über das Lernen sprechen!
- 8. Gibt es in der Klasse Ihres Kindes digitale Lerngruppen? Suchen Sie den Austausch mit anderen Eltern der Klasse.
- 9. Kritisieren Sie Ihr Kind nicht, wenn einmal die Motivation fehlt! Vielleicht nutzen Sie einen kurzen gemeinsamen Spaziergang oder eine kurze gemeinsame Sporteinheit, um die geistigen Reserven zu mobilisieren.

Und denken Sie sowohl im Homeoffice als auch im Homeschooling an eine gesunde Ernährung mit Obst und Gemüse! Nur dann ist Energie für Denkprozesse und geistige Leistung vorhanden!

### **Gesundheit für die Augen**

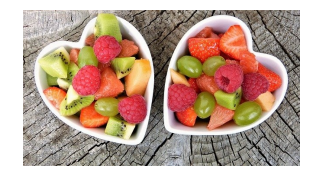

#### **Um die Sehkraft zu erhalten können Sie selbst viel tun!**

Passend zum Thema Homeoffice und Homeschooling möchte ich Ihnen heute noch Tipps für die Gesundheit Ihrer Augen, für die Sehkraft, geben.

### **Kann die Ernährung Ihre Sehkraft unterstützen?**

Ja, kann sie. Vitamine und Spurenelemente haben nicht nur Einfluss auf das körperliche Wohlbefinden sondern auch die Augen-Gesundheit. Sie kennen den Spruch "Möhren sind gut für die Augen - oder hast du schon mal einen Hasen mit Brille gesehen?" Ja, ich weiß, nicht unbedingt geistreich, aber im Prinzip richtig.

**Vitamin A**, was wir für Zellwachstum, Schleimhäute und Entwicklung benötigen, brauchen wir (oder unsere Augen) für das Hell-Dunkel-Sehen! Wichtig: Ohne Flüssigkeit (also **Trinken!**) kann es aber nicht über das Blut und die Lymphe zum Auge gelangen.

Enthalten ist Vitamin A zum Beispiel in Eigelb, Leber, Fisch, Butter und Milchprodukten oder in einer Vorstufe (Beta-Carotin) in Karotten, Petersilie, Broccoli, Tomaten, Spinat etc.

**Vitamin B2** bracht das Auge zum Schutz von Hornhaut und Linse. Es schützt vor Zellschäden. Das Vitamin ist besonders in gelben Paprika, Avocado, Grünkohl, Leber, Niere, Fisch oder Getreide vorhanden.

#### **Sie leiden unter trockenen Augen?**

Denken Sie an **Vitamin B6** und **B12**. Sie sind essenziell nötig für einen funktionierenden Tränenfilm und die Augenbefeuchtung. Sonnenblumenkerne, Bananen, Linsen, Kartoffeln oder Lachs und Fleischprodukte enthalten B-Vitamine.

**Vitamin C** stärkt nicht nur das Immunsystem, sondern auch die Blutgefäße. Ohne funktionierende Durchblutung wird die Sehkraft schwächer! Sie finden Vitamin C beispielsweise in Hagebutten, roten Paprika, Blumenkohl, Rosenkohl, Papaya und anderen.

**Vitamin E** beeinflusst den Alterungsprozess im Körper, verhindert Zellschäden und trockene Augen. Dieses Vitamin finden Sie in Weizenkeimöl, Sonnenblumenkernen, Mangos und Nüssen.

**Zink** ist für Regenerationsprozesse (auch der Sinneszellen im Auge) notwendig. Der Stoffwechsel der Netzhaut braucht Zink, um Vitamin A aufnehmen zu können. Enthalten ist Zink in Haferflocken, Linsen Kichererbsen, Vollkornprodukten, Austern etc.

### **Nutzen Sie also Ihre Chance auf lebenslang gute Sehkraft und gesunde Augen!**

Übrigens: Sind Ihnen die Gemeinsamkeiten zur Ernährungsempfehlung bei Wundheilung aufgefallen? [HIER](https://www.theramedica-altenburg.de/.cm4all/uproc.php/0/Downloads_Theramedica/W1_Theramedica_2020_web.pdf?_=17772185020&cdp=a) können Sie diese noch einmal nachlesen. Die Patienteninformation zum Download finden Sie auch auf der Homepage.

### **Meine Lieblings-Workout-Übung**

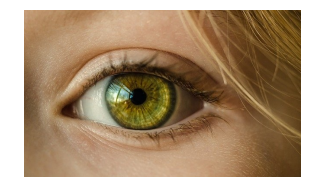

#### **Gönnen Sie Ihren Augen im digitalen Alltag regelmäßige Pausen!**

Meine Lieblingsübung im Monat Februar soll Ihre Augengesundheit unterstützen: Eigentlich sind es drei kleine Varianten die Augenmuskulatur zu entspannen und zu kräftigen:

- 1. Reiben Sie Ihre Handflächen aneinander bis Sie Wärme spüren. Schließen Sie Ihre Augen und legen Sie die warmen Handflächen darüber. Fühlen Sie die angenehme Entspannung.
- 2. Richten Sie sich auf, schauen Sie gerade aus: nun bewegen Sie die Augäpfel langsam ganz weit nach links - ganz weit nach rechts – ganz weit nach links… ohne den Kopf zu drehen. Etwa 8x wiederholen.
- 3. Stehen Sie aufrecht: Sehen Sie auf einen Punkt in der Ferne (scharfstellen!). Strecken Sie einen Arm nach vorn und heben Sie den Zeigefinger. Blicken Sie jetzt auf den Zeigefinger (fixieren!). Nun schauen Sie auf Ihre Nasenspitze. Und wieder von vorn… Mindestens 5 Wiederholungen und dann Richtung wechseln – wieder 5 Wiederholungen. Also erst Nasenspitze, dann Arm und zuletzt Ferne.

Und mein Tipp zum Schluss:

Stellen Sie sich am Abend vor dem Einschlafen den Sternenhimmel vor. Sehen Sie die vielen funkelnden Punkte?

**Versuchen Sie mit den Augen zwischen den Punkten hindurch in die Tiefe des Universums zu sehen.**

Das entspannt die Augenmuskeln für erholsamen Schlaf.

Im März - Newsletter gibt es die nächste Übung!

Bis dahin schauen Sie auf die Wunder der Natur im Frühling. Das [Kalenderblatt](https://www.theramedica-altenburg.de/Blog/) vom März 2021 erinnert Sie jeden Tag daran!

## Erlebe das Erwachen der Natur

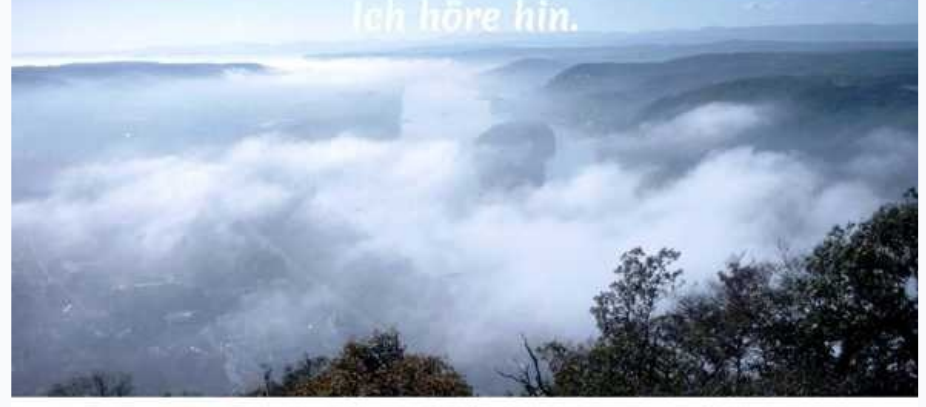

März

Mo DI MI Do Fr Sa So Mo DI MI Do Fr Sa So Mo DI MI Do Fr Sa So Mo DI MI Do Fr Sa So Mo DI MI<br>1 2 3 4 5 6 7 8 9 10 11 12 13 14 15 16 17 18 19 20 21 22 23 24 25 26 27 28 29 30 31

Mein Hinweis in eigener Sache: **Praxis Theramedica in Gerstenberg ist geöffnet.**

### Hat Ihnen mein Newsletter gefallen?

Für weitere Informationen und Fragen, Hinweise und Ratschläge erreichen Sie mich:

- unter der eMail-Adresse info@Physiotherapie-Eikemeier.de
- über SMS/What'sApp-Nachricht/telefonisch (0177) 7882685
- Festnetz Praxis Theramedica (03447) 835784
- oder persönlich Praxis Theramedica, Knausche Str. 2, 04617 Gerstenberg (Sprechzeit nur nach Vereinbarung).

Herzliche Grüße aus Gerstenberg Ihre Heilpraktikerin und Physiotherapeutin Heike Eikemeier

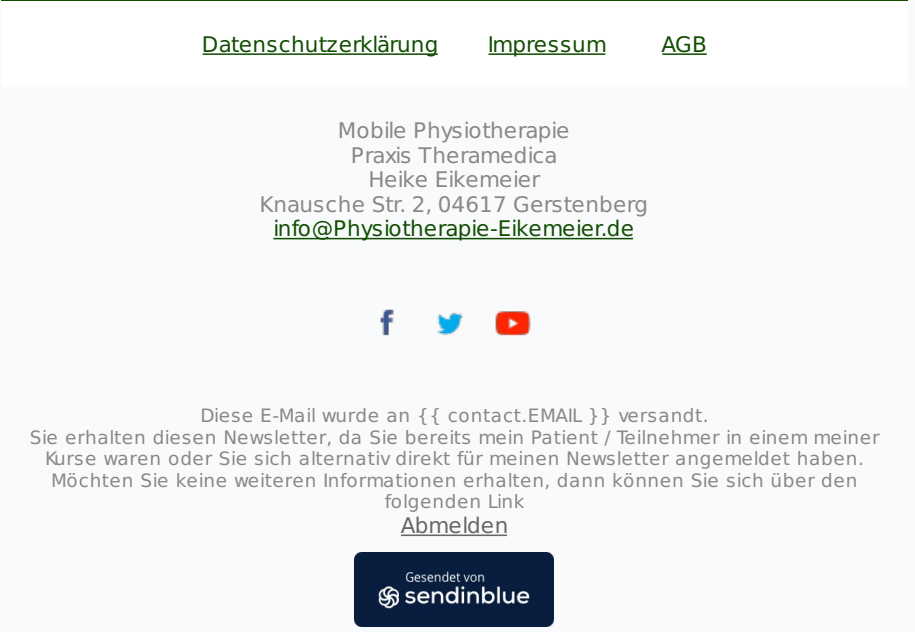

© 2021 Mobile Physiotherapie - Praxis Theramedica - Heike Eikemeier